# **Kaskádové styly – CSS**

Cascade Style Sheets

– definice vzhledu dokumentu pomocí parametrů DTP

### *Kaskády stylů*

- vnější styly
- vnitřní styly
- styly specifické pro element

### **Syntaxe CSS**

značka {vlastnost1: hodnota1; vlastnost2: hodnota2 }

**h1 {color: white; font-size: 20pt}**

### *Výběr více elementů*

– značky oddělené čárkou

**h1, h2, h3 {color:darkblue}**

### *Výběr vnořených elementů*

– značky oddělené mezerou

**p sub {font-size: 60%}**

### **Třídy v CSS**

– označení skupiny stejně formátovaných elementů

<znacka class= "jmeno\_tridy"> **<p class="prvni"> ... </p>**

Definice v hlavičce:

**<style>**

**p.prvni {padding-left:20pt; color:darkblue}**

**</style>**

# **Vnější styly**

– stejné formátování více dokumentů

<link rel="StyleSheet" type="text/css" href="soubor\_se\_styly" />

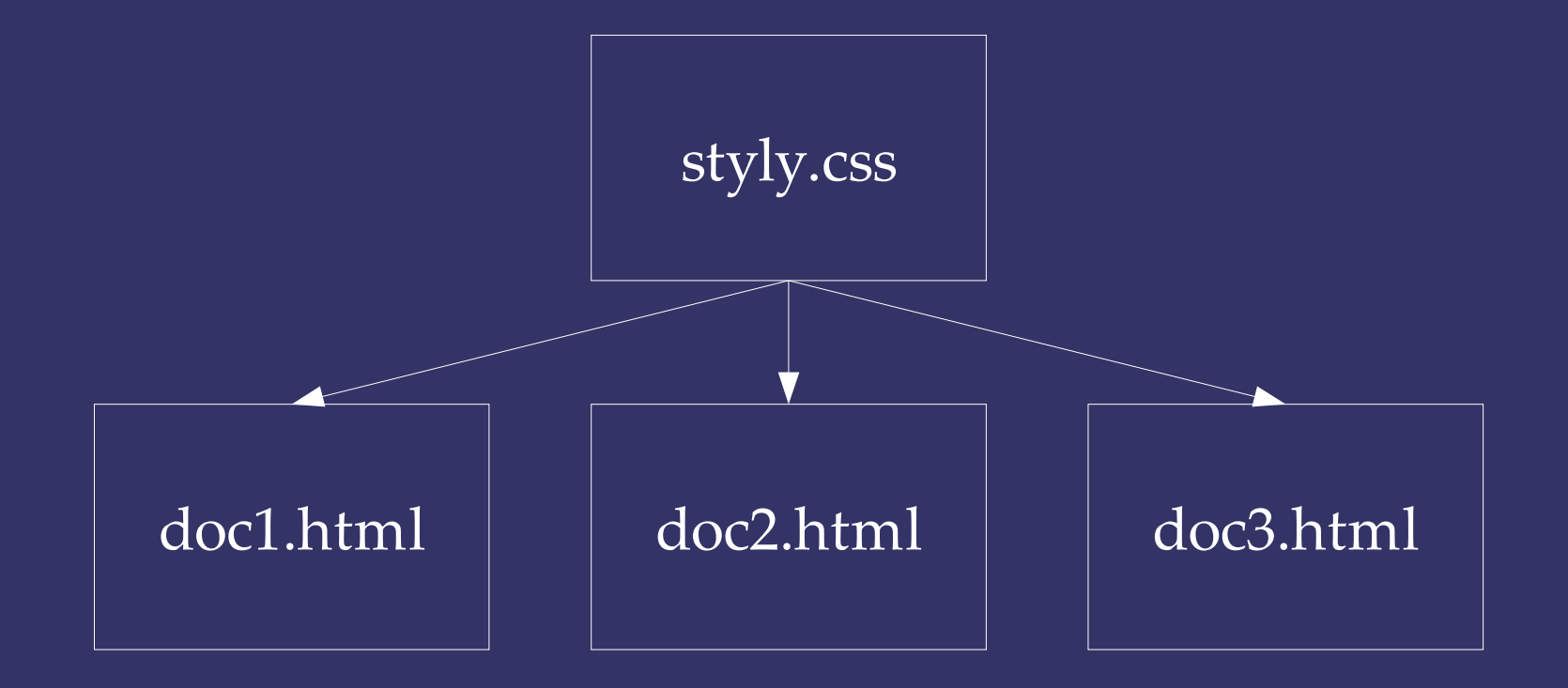

# **Vnitřní styly**

#### *Vložené styly v dokumentu*

**<style>**

**body {background-color: blue; color: white} h1, h2 {font-weight:bold; font-size: 20} table {border-width: 6; border-color: red} p {width: 450; text-align: justify} </style>**

#### *Styl jednoho prvku*

**<prvek style="color: white">**

### **Vybrané vlastnosti textu**

#### *Barvy*

**color:** *yellow* **background-color:** *#0033cc* **border-color:** *black*

*Vlastnosti písma*

font-family: *arial* font-size: *16* font-weight: *bold* text-decoration: *underline* text-align: *left|right|center|justify* barva písma barva pozadí barva okraje

> rodina písma velikost písma tloušťka písma podtržený text zarovnání textu

## **Vybrané vlastnosti bloků**

### *Velikost*

width: *600*

height: *45*

šířka bloku výška bloku

### *Odsazení a okraje*

padding-bottom: *30* margin-right: *20*

#### *Orámování*

border-width: *2* border-style: *outset* odsazení textu dole šířka okraje bloku vpravo

šířka rámečku styl rámečku

## **Metriky bloků**

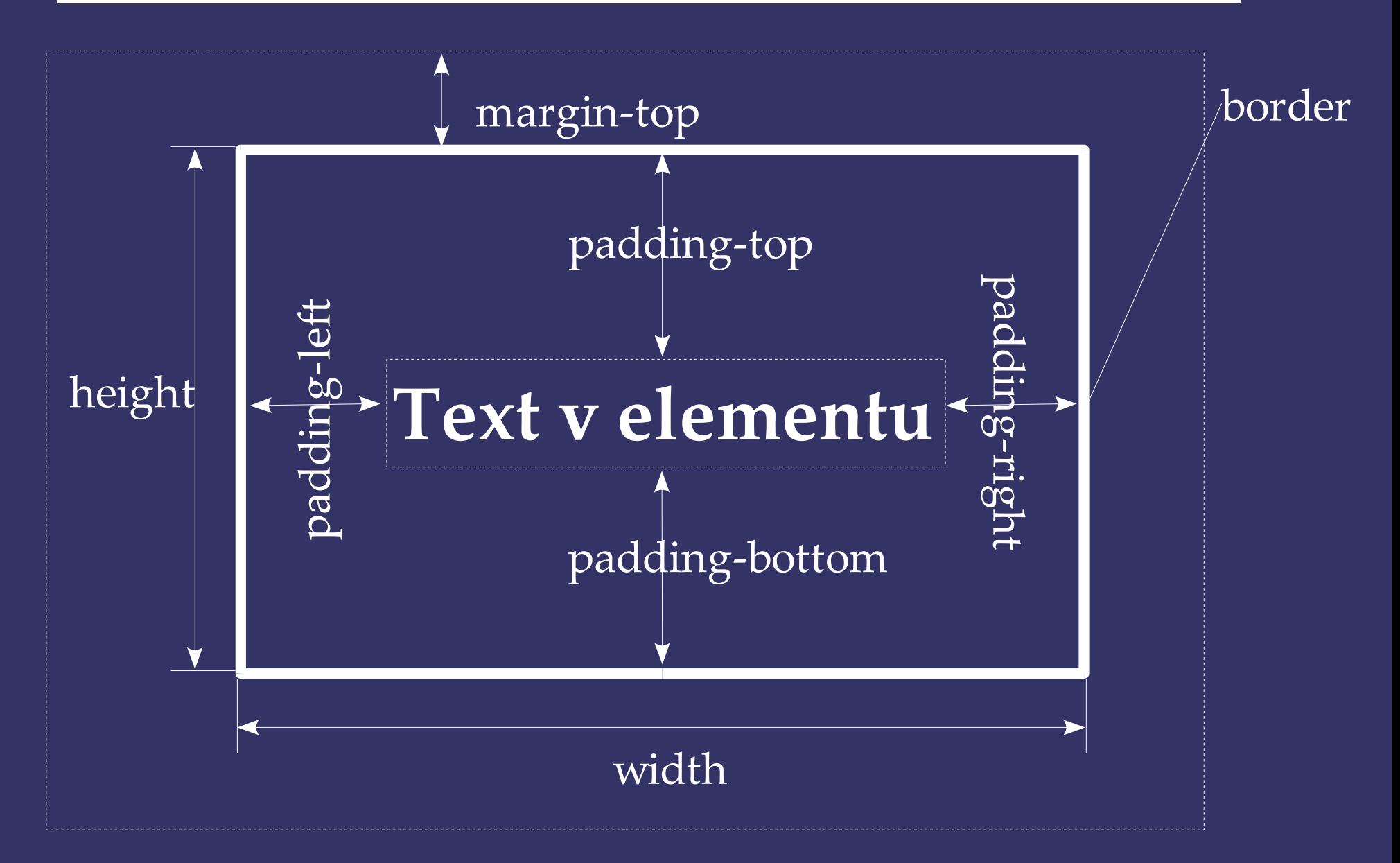

# **Vlastnosti pozadí**

background-color background-image background-repeat background-attachment background-position

barva pozadí obrázek na pozadí opakování obrázku na pozadí posun obrázku při posuvu stránky pozice obrázku na pozadí

**background-color:darkred; background-image:url(obrazky/pozadi.jpg); background-repeat:repeat; background-attachment: scroll; background-position: center;**

### **Styly pro seznamy**

#### použití v elementech li

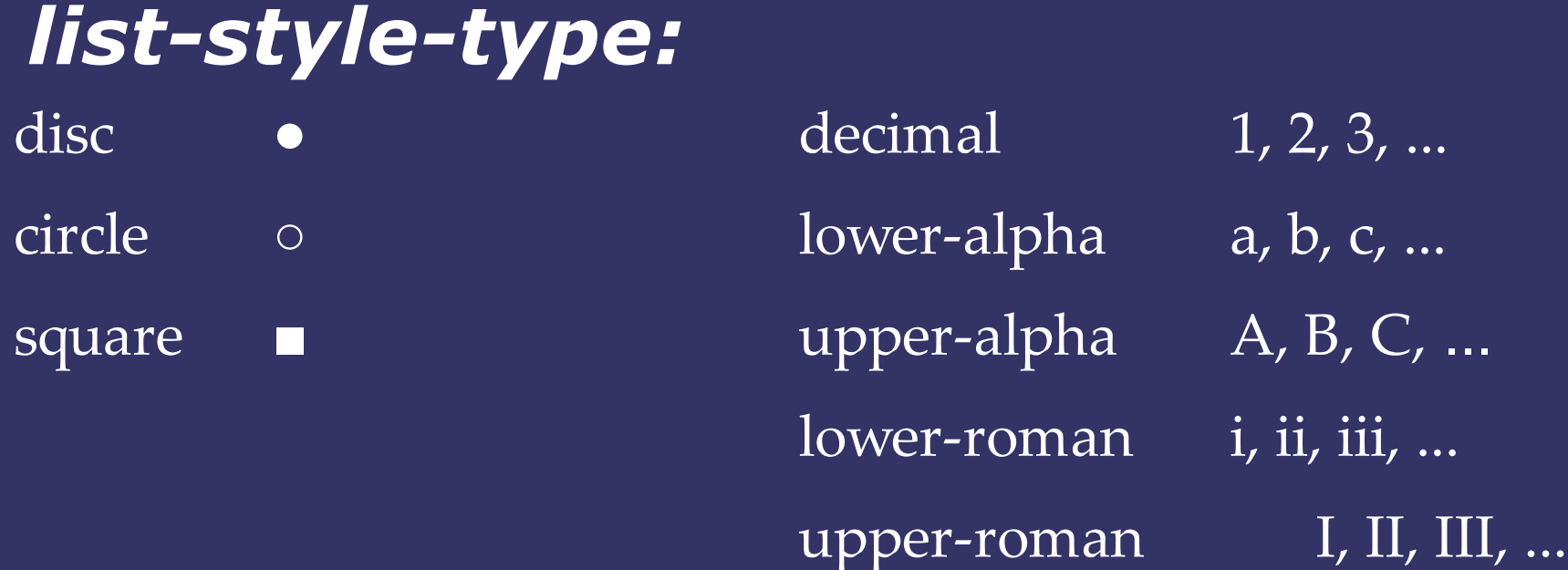

#### *list-style-image:*

**url(***cesta/obrazek***) url(http://images/bullets/odrazka.gif)**

## **Styly pro tabulky**

použití pro elementy table, td, th

*dotted, inset, dashed, outset, double, solid, groove, ridge, none*

**border-style** styl rámečku

**border-width** šířka rámečku

**border-color** barva rámečku

# **Styly pro odkazy**

### *Pseudotřídy*

- a:link dosud nenavštívené odkazy
- a:visited již navštívené odkazy
- a:hover odkazy, nad nimiž přejíždí ukazatel
- a:active pro vybíraný odkaz.

Pořadí a:link a/nebo a:visited, a:hover, a:active.

**a:link {color: #FF0000; text-decoration:none} a:visited {color: #00FF00; font-weight:bold} a:hover {color: #FF00FF} a:active {color: #0000FF}**